# **bet77 bet**

### **Autor: symphonyinn.com Palavras-chave: bet77 bet**

#### **Resumo:**

#### **bet77 bet : Ilumine seu caminho para a vitória com recargas brilhantes em symphonyinn.com!**

A Bet7k é hoje um dos melhores sites de apostas esportivas do mercado, que oferece diversas possibilidades de esportes para 7 apostar e promoções exclusivas. Com uma plataforma intuitiva e segura,

Bet7k

é uma opção perfeita para iniciantes e experientes no mundo das 7 apostas. Neste guia completo, descubriremos como funciona a plataforma, quais são suas funcionalidades e como fazer apostas com bônus.

O que 7 é a Bet7k e como funciona?

A Bet7k é uma plataforma de apostas online confiável e segura, que permite aos usuários 7 realizar apostas em **bet77 bet** diversos esportes, como futebol, basquete, vôlei e tennis, entre outros. Além disso, a Bet7k oferece ainda 7 a oportunidade de jogar em **bet77 bet** cassino online, com uma ampla seleção de jogos disponíveis. O processo para se inscrever 7 e começar a apostar é bastante simples, como explicamos abaixo:

#### **conteúdo:**

## **bet77 bet**

hey são conhecidos, de várias maneiras e na extrema direita: nacional-conservadora; radical direito antiislã. Nativista ou eurocético Também como a esquerda extremista populista "altright", neofascistas (anti imigração), nacionalista(nacionalistas) autoritário/as combinações variadas do que foi dito acima...

medida que a poeira assenta nos resultados das eleições parlamentares europeias deste mês, vale examinar o significado de alguns dos termos rotineiramente usados para descrever uma ampla gama da Europa **bet77 bet** partidos europeus e se eles são sempre os corretos. Para este breve léxico, o Guardian adotou as definições de The PopuList (O Populista), um projeto inovador que envolve mais do 100 cientistas políticos dos países 30 ou superior e classifica os partidos da Europa política.

## **Governo colombiano ordena expulsão de diplomatas argentinos após acusação de presidente**

O governo colombiano ordenou a expulsão de todos os diplomatas argentinos do país, seguindo uma entrevista **bet77 bet** que o presidente argentino descreveu o seu homólogo colombiano como um "assassino terrorista".

O ministério das Relações Exteriores da Colômbia disse num comunicado que "as expressões do presidente argentino provocaram um detrimento da confiança da nossa nação e infringiram a dignidade do presidente Petro, democraticamente eleito".

As observações do novo presidente argentino de direita, Javier Milei, foram feitas durante uma entrevista **bet77 bet** larga escala com Andrés Oppenheimer, do en español e do The Miami Herald, e serão exibidas no domingo às 9 da noite (horário do Leste dos EUA).

 Em relação a Petro, um antigo guerrilheiro que se tornou no primeiro presidente de esquerda da Colômbia após vitória eleitoral **bet77 bet** 2024, Milei disse que "não se pode esperar muita coisa de alguém que foi um assassino terrorista".

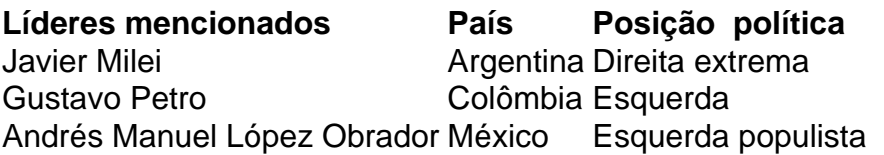

Milei também atacou o presidente mexicano Andrés Manuel López Obrador durante a entrevista, chamando-o de "ignorante".

López Obrador, que faz parte do bloco de esquerda, criticou anteriormente Milei e o comparou a um ditador. No dia seguinte, num post nas redes sociais, López Obrador ripostou, aludindo a porquê "os argentinos votaram nalguém que não está certo e despreza as pessoas".

#### **Informações do documento:**

Autor: symphonyinn.com Assunto: bet77 bet Palavras-chave: **bet77 bet** Data de lançamento de: 2024-08-05